## Parsing JSON into Swift Structs

OR Swift's type system could be great if it worked

> Alex Hoppen @alex\_hoppen

### Goal

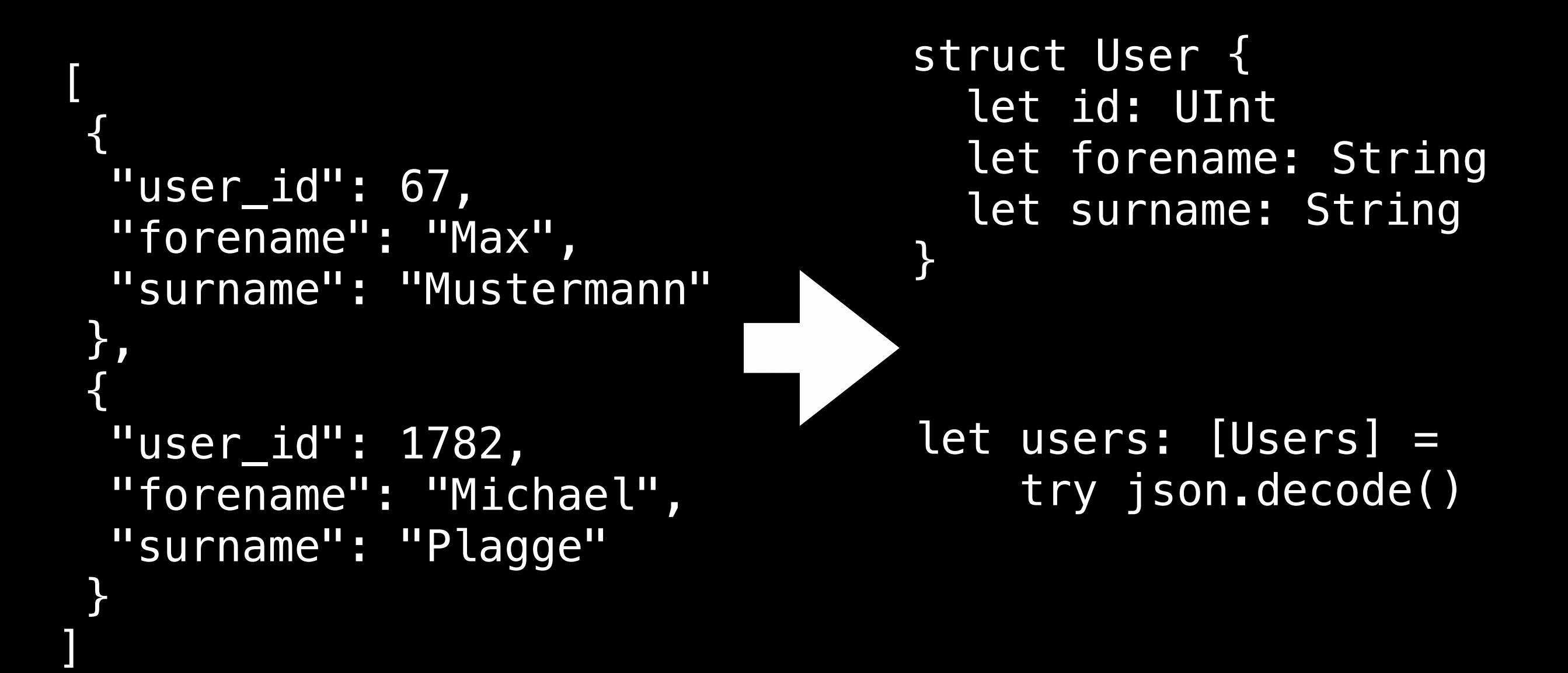

## Without any code?

- Reflection
	- Read property names and values using Swift's **MirrorType**
	- Not able to write to instance variables  $\odot$
- Key-Value-Coding
	- Would require ObjC-Classes -> loose struct **semantics**

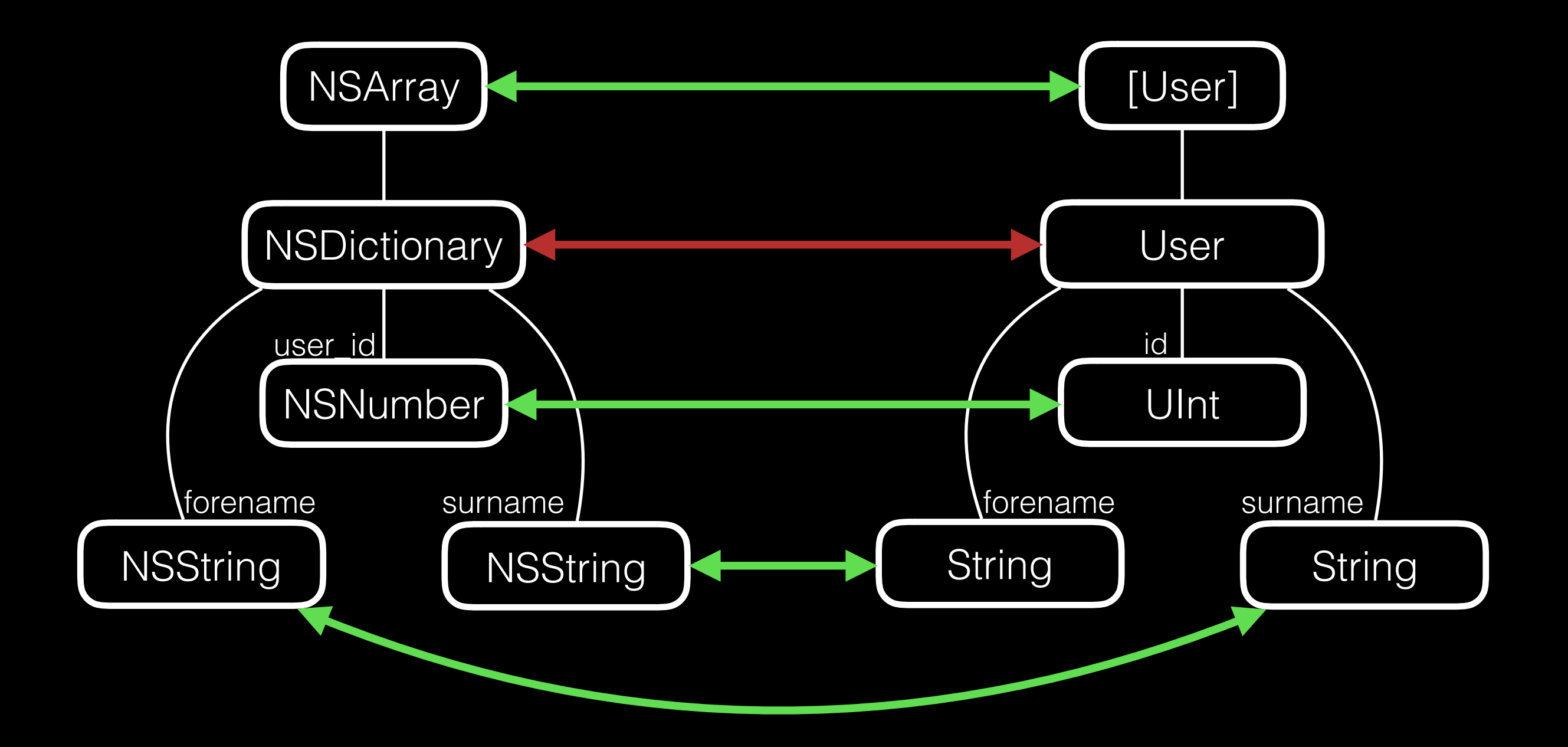

### JSONDecodable

- New protocol: JSONDecodable
	- All types that can be instantiated from JSON
		- Natively:
			- String, Float, Int, UInt, …
			- [String: JSONDecodable], [JSONDecodable]
		- Add conformance to custom types
	- One method: init yourself with this data or fail !

## JSONDecoder

- Wrapper around parts of the JSON data
- Remembers path to the value for error handling
- Provides method **decode** () that decodes its value to the right type (or fails)
	- Heavily overloaded. Right one picked on return type (!)
	- Basically calls the right type's initialiser

```
let json = NSJSONSerialization.(...) 
let users: [Users] = JSONDecoder(json).decode()
class JSONDecoder { 
   public func decode<T: JSONDecodable>() throws -> [T] { 
     return try decode().map { try $0.decode() as T } 
   } 
}
struct User: JSONDecodable { 
   let id: UInt; let forename: String; let surname: String 
   init(_ decoder: JSONDecoder) throws { 
   public func decode<T: JSONDecodable>() throws -> T { 
     try T.decode(self) 
   }
```
 id = try decoder["user\_id"].decode() forename = try decoder["forename"].decode() surname = try decoder["surname"].decode()

}<br>}

}

```
extension UInt: JSONDecodable { 
    public init(_ decoder: JSONDecoder) throws { 
       if let value = decoder.value as? UInt { 
          self.init(value) 
       } else { 
          throw ParsingError.IntegerConversionFailed(
                       atPath: decoder.pathIdentifier) 
       } 
    } 
}
```
#### So what code was actually needed?

```
struct User: JSONDecodable { 
   let id: UInt 
   let forename: String 
  let surname: String
   init(_ decoder: JSONDecoder) throws { 
     id = try decoder["user_id"].decode() 
     forename = try decoder["forename"].decode() 
     surname = try decoder["surname"].decode() 
   } 
} 
let data: NSData = ...
let parsedData: = [USONDecode SONDeaodde (data).decode() s]
```
## Swift isn't finished yet

- [String: JSONDecodable] is JSONDecodable but not [NSData: NSProxy]
- Not able to add protocol conformance via extension to generic types with constraints (rdar://23255436)

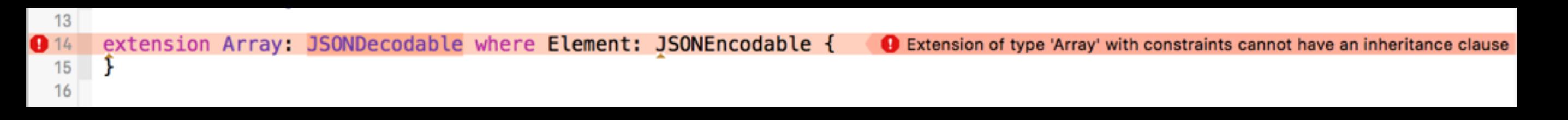

• Let's not talk about SourceKit crashes

#### Add custom atomic data types (e.g. NSDate from timestamp)

- All subclasses have to be guaranteed to conform to JSONDecodable
- Required initializer necessary
- Cannot be added using extensions
- Subclassing of NSDate is required

```
Add custom atomic data types 
(e.g. NSDate from timestamp)
```

```
class Date: NSDate, JSONDecodable { 
     required convenience init(_ json: JSONDecoder) throws { 
        if let timestamp = json.decode() as Double? { 
            self.init(timeIntervalSince1970: timestamp) 
        } else { 
            throw Error
       }<br>}
 } 
}<unknown>:0: error: method 'decode' in non-final class 'Date' must return `Self` to conform to protocol
 'JSONDecodable'
```
<unknown>:0: error: method 'decode' in non-final class 'Date' must return `Self` to conform to protocol 'JSONDecodable'

## What's the issue?

```
public static func decode(json: JSONDecoder) throws 
    -> Self { 
    return try self.init(json) 
}
```
• self.init may return something else then its own type  $\frac{68}{2}$ 

```
Add custom atomic data types 
(e.g. NSDate from timestamp)
```

```
final class Date: NSDate, JSONDecodable { 
     required convenience init(_ json: JSONDecoder) throws { 
        if let timestamp = json.decode() as Double? { 
            self.init(timeIntervalSince1970: timestamp) 
        } else { 
            throw Error
        } 
 } 
}<unknown>:0: error: method 'decode' in non-final class 'Date' must return `Self` to conform to protocol
 'JSONDecodable'
```
<unknown>:0: error: method 'decode' in non-final class 'Date' must return `Self` to conform to protocol 'JSONDecodable'

rdar://23671426

# Thank you

Source code available at: <https://github.com/ahoppen/JSONDecoder>